# Package 'sudokuAlt'

December 15, 2019

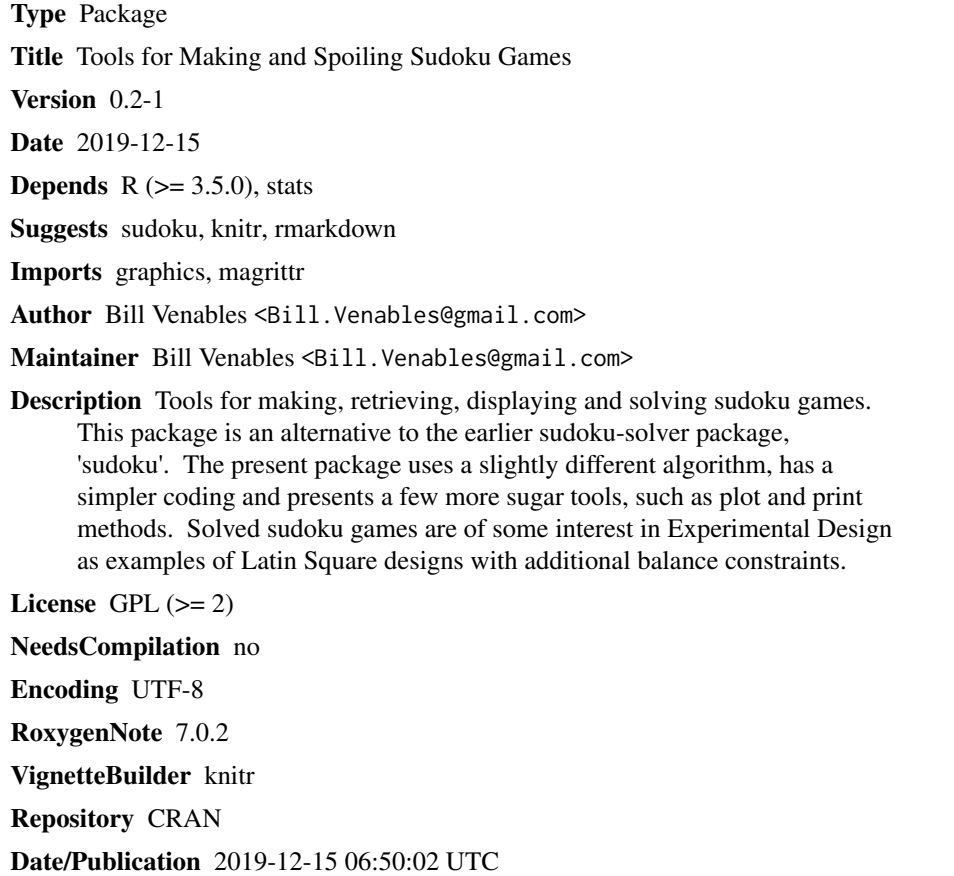

### R topics documented:

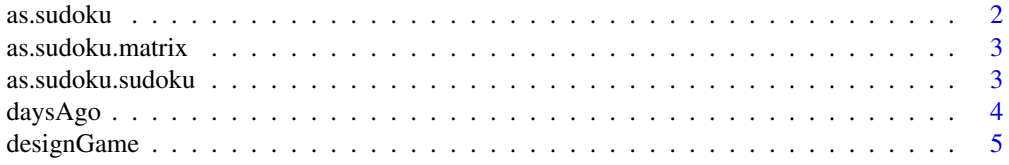

#### <span id="page-1-0"></span>2 as.sudoku as.sudoku as.sudoku as.sudoku as.sudoku as.sudoku as.sudoku as.sudoku as.sudoku as.sudoku as.sudoku

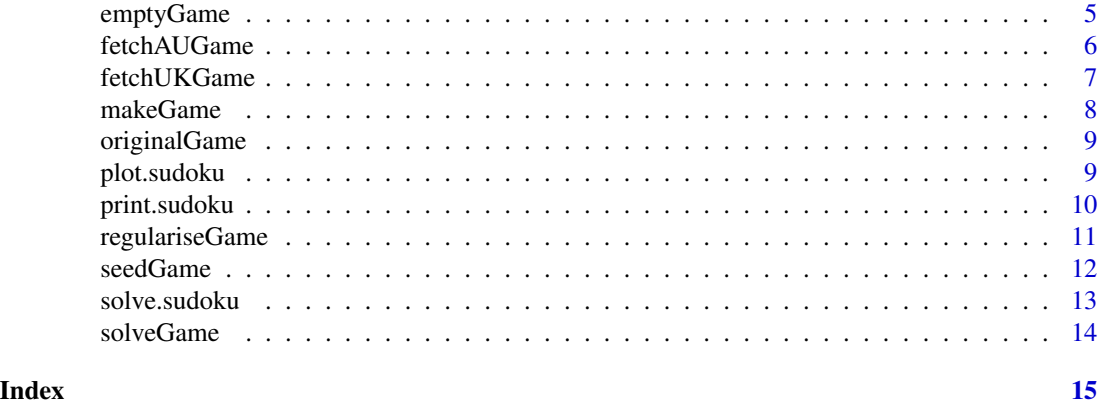

as.sudoku *Generic Sudoku Game Constructor*

#### Description

Construct a Sudoku Game Object

#### Usage

as.sudoku(x, ...)

#### Arguments

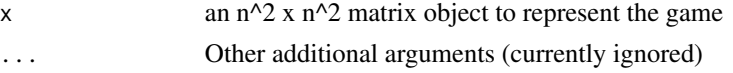

#### Details

Coerce an object to one that can be used as a sudoku game. IMPORTANT: games are represented as  $n^2x$ n<sup> $\lambda$ </sup>2 character matrices, using 1-9 for n=2 or 3, and LETTERS[1:(n<sup> $\lambda$ </sup>2)] for n = 4 or 5.

#### Value

An object of class 'sudoku'

#### Author(s)

Bill Venables

```
M <- as.sudoku(matrix("", 16, 16))
M[1:4, 1:4] <- matrix(LETTERS[1:16], 4, 4, byrow = TRUE)
sM <- solve(M)
plot(sM)
```
<span id="page-2-0"></span>as.sudoku.matrix *as.sudoku.matrix*

#### Description

Construct a Sudoku Game Object

#### Usage

## S3 method for class 'matrix' as.sudoku $(x, \ldots)$ 

#### Arguments

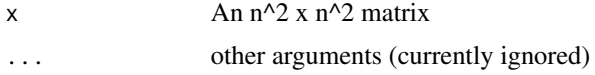

#### Details

Coerce a matrix to an object that can be used as a sudoku game

#### Value

An object of class 'sudoku'

#### Author(s)

Bill Venables

as.sudoku.sudoku *Construct a Sudoku Game Object*

#### Description

Identity function for sudoku objects

#### Usage

## S3 method for class 'sudoku' as.sudoku $(x, \ldots)$ 

#### Arguments

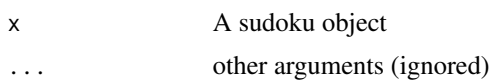

#### <span id="page-3-0"></span>Value

the input sudoku object

#### Author(s)

Bill Venables

daysAgo *Format a Past Date*

#### Description

Format a Date Relative to the Current Date

#### Usage

 $daysAgeo(n = 0, warn = TRUE)$ 

#### Arguments

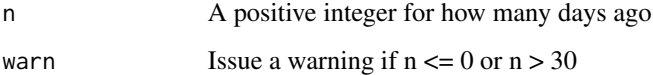

#### Details

Internal function used by fetchUKGame().

#### Value

A character string of the form "dd/mm/yy"

#### Author(s)

Bill Venables

#### Examples

daysAgo() ## today daysAgo(7) ## a week ago

<span id="page-4-0"></span>

#### Description

Take a sudoku game and represent the information as a data frame giving the row, column, square and symbol for each entry. This is a useful form if the (complete) game is to be used as an experimental design

#### Usage

```
designGame(g, ...)
## Default S3 method:
designGame(g, ...)
## S3 method for class 'sudoku'
designGame(g, ...)
```
#### Arguments

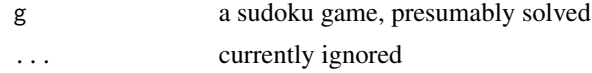

#### Value

a data frame with four colums, Row, Col, Square and Symbol

#### Examples

```
set.seed(2019)
d <- seedGame(4) %>% solve() %>%
     regulariseGame(target = "b") %>%
     designGame()
rbind(head(d), tail(d))
```
#### emptyGame *Construct an empty game*

#### Description

Construct a Vacant Game Structure

#### Usage

emptyGame(n = 3)

#### <span id="page-5-0"></span>Arguments

n an integer value between 2 and 5 inclusive.

#### Details

Returns a vacant game structure to allow special patterns to be constructed, as shown in the example.

#### Value

An empty sudoku game structure

#### Author(s)

Bill Venables

#### Examples

```
g <- emptyGame(4)
diag(g) <- LETTERS[1:16]
plot(g)
g %>% solve %>% plot -> sg ## %>% imported from magrittr
```
fetchAUGame *Retrieve a Sudoku from the AU Site*

#### Description

Retrieve a Sudoku Game

#### Usage

```
fetchAUGame(day = 0, difficulty = c("tough", "hard", "medium", "easy"))
```
#### Arguments

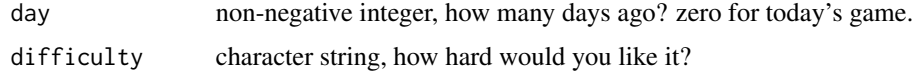

#### Details

Connects to <http://www.sudoku.com.au> and retrieves the sudoku game from day days ago. Based on a function from a related sudoku package, sudoku::fetchSudokuUK with minor changes.

#### Value

The published sudoku game as a sudoku object.

#### <span id="page-6-0"></span>fetchUKGame 7

#### Author(s)

Bill Venables

#### Examples

```
## Not run:
fetchAUGame() %>% solve %>% plot -> gau ## The 'tough' game for today
fetchAUGame(3, "easy") %>% solve %>% plot -> eau ## 'easy' game from 3 days ago
```
## End(Not run)

fetchUKGame *Retrieve a Sudoku from the UK Site*

#### Description

Retrieve a Sudoku Game

#### Usage

fetchUKGame(day = NULL)

#### Arguments

day positive integer < 30, how many days ago? or NULL for the most recently published game.

#### Details

Connects to http://www.sudoku.org.uk/DailySudoku.asp and retrieves the sudoku game from day days ago. Based on a function from a related sudoku package, sudoku:: fetchSudokuUK with minor changes.

#### Value

The published sudoku game as a sudoku object.

#### Author(s)

Bill Venables

#### Examples

```
## Not run:
(g0 <- fetchUKGame()) ## The game for today (according to GMT)
(g3 <- fetchUKGame(3)) ## game from 3 days ago (according to GMT)
if(require(sudoku)) { ## the original solver
  g0a <- as.sudoku(fetchSudokuUK())
  identical(g0, g0a) ## should be TRUE
}
g0 %>% solve %>% plot -> sg0 ## spoil the game
## End(Not run)
```
makeGame *Make a New Sudoku Game*

#### Description

Construct a Random Sudoku Game

#### Usage

makeGame(n = 3, gaps = ceiling(3  $*$  n^4/4), maxit = 25)

#### Arguments

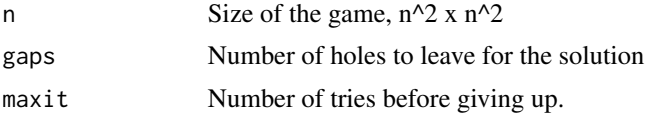

#### Details

Construcs a sudoku game for given  $n, 2 \le n \le 5$ .  $n = 5$  can be problematical.

#### Value

a sudoku game

#### Author(s)

Bill Venables

```
set.seed(54321)
makeGame() %>% solve %>% plot -> sg
originalGame(sg)
```
<span id="page-7-0"></span>

<span id="page-8-0"></span>

#### Description

Retrieve the Original from a Solved Game

#### Usage

```
originalGame(x)
```
#### Arguments

x a sudoku object

#### Details

Convenience function for accessing an original from a solved game. If the game is unsolved, the object itself is returned.

#### Value

The original sudoku game corresponding to the solution, or object itself if the game is unsolved

#### Author(s)

Bill Venables

#### Examples

```
set.seed(666)
seedGame() %>% solve %>% plot -> sg ## %>% imported from magrittr
originalGame(sg)
```
plot.sudoku *Plot a Sudoku Game*

#### Description

Plot a Sudoku Game

#### Usage

```
## S3 method for class 'sudoku'
plot(
  x,
  ...,
  cex = 1.5 - (n - 3)/2,
  colSolution = "grey",
  colGame = "fire brick"
\mathcal{L}
```
#### Arguments

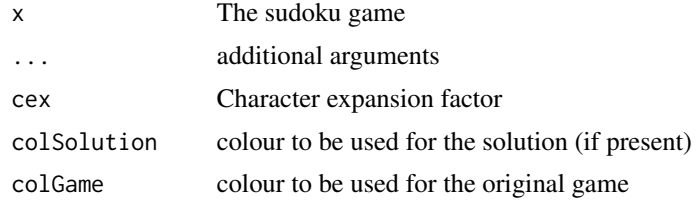

#### Details

Present a graphical display of a sudoku game and its solution if the game is solved

#### Value

The sudoku game x, invisibly.

#### Author(s)

Bill Venables

#### Examples

```
set.seed(20191)
makeGame(4, gaps = 0) %>% plot(cex=1) -> sg
```
print.sudoku *Print a Sudoku Object*

### Description

Print a Sudoku Object

#### Usage

```
## S3 method for class 'sudoku'
print(x, \ldots)
```
<span id="page-9-0"></span>

#### <span id="page-10-0"></span>regulariseGame 11

#### Arguments

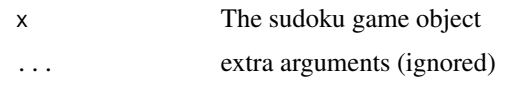

#### Details

Prints a sudoku object in an easily recognisable form.

#### Value

the object, invisibly

#### Author(s)

Bill Venables

regulariseGame *regulariseGame*

#### Description

Put a solved sudoku game into a canonical form

#### Usage

```
regulariseGame(g, ...)
```
## S3 method for class 'sudoku' regulariseGame(g, target = c("block", "col", "row"), ...)

## Default S3 method: regulariseGame(g, ...)

#### Arguments

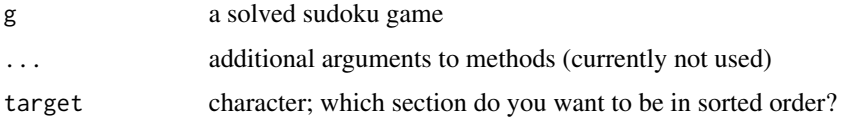

#### Details

If a solved sudoku game is to be used as an experimental design it is sometimes useful to re-arrange the symbols so that either the first row, first column or top left block symbols are in sorted order. This function accomplishes this task.

#### Value

a regularised solved sudoku game

#### Examples

```
set.seed(1234)
g <- makeGame() %>%
     solve() %>%
     regulariseGame(target = "b") %>%
    plot()
plot(originalGame(g))
```
seedGame *Starting Point to Make a Random Sudoku Game*

#### Description

Generate a random sudoku game starting point

#### Usage

```
seedGame(n = 3)
```
#### Arguments

n Size of the game,  $n^2$  x  $n^2$ 

#### Details

Generates a game with one instance of each symbol in random positions.

#### Value

A sparse unsolved sudoku game

#### Author(s)

Bill Venables

```
set.seed(2345)
g \leftarrow seedGame(3)sg <- solve(g) ## a completed random game
plot(sg)
```
<span id="page-11-0"></span>

<span id="page-12-0"></span>solve.sudoku *Solve a Sudoku Puzzle*

#### Description

Solve a Sudoku Puzzle

#### Usage

## S3 method for class 'sudoku' solve(a, ...)

#### Arguments

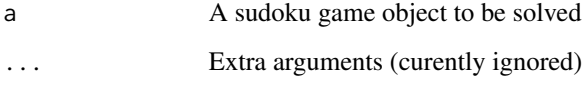

#### Details

An alternative front end to solveGame as a method for the base generic function solve.

#### Value

a solved game, or NULL if no solution exists.

#### Author(s)

Bill Venables

```
set.seed(1234)
makeGame(3, gaps = 59) %>% solve %>% plot -> sg
originalGame(sg)
g <- emptyGame(4) # construct a patterned game
diag(g) <- LETTERS[1:16]
g %>% solve %>% plot -> sg
sg
```
<span id="page-13-0"></span>

#### Description

Solve a Sudoku Game

#### Usage

solveGame(game)

#### Arguments

game The game to be solved

#### Details

Given a sudoku game to be solved, find the solution. IMPORTANT: games are represented as n^2 x n^2 character matrices, using 1-9 for n=2 or 3, and LETTERS[1:(n^2)] for n = 4 or 5.

#### Value

A solved sudoku game object if one found, or NULL if no solution exists. The original game is attached as an attribute if the game is solved.

#### Author(s)

Bill Venables

```
set.seed(1234)
makeGame(3, gaps = 60) %>% solve %>% plot -> sg
(g <- originalGame(sg))
g <- emptyGame(4) # construct a patterned game
diag(g) <- LETTERS[1:16]
sg <- solve(g)
plot(sg)
```
# <span id="page-14-0"></span>Index

as.sudoku, [2](#page-1-0) as.sudoku.matrix, [3](#page-2-0) as.sudoku.sudoku, [3](#page-2-0) daysAgo, [4](#page-3-0) designGame, [5](#page-4-0) emptyGame, [5](#page-4-0) fetchAUGame, [6](#page-5-0) fetchUKGame, [7](#page-6-0) makeGame, [8](#page-7-0) originalGame, [9](#page-8-0) plot.sudoku, [9](#page-8-0) print.sudoku, [10](#page-9-0) regulariseGame, [11](#page-10-0) seedGame, [12](#page-11-0)

solve.sudoku, [13](#page-12-0) solveGame, [14](#page-13-0)